## Package 'grec'

February 19, 2020

Type Package Title Gradient-Based Recognition of Spatial Patterns in Environmental Data Version 1.4.1 Date 2020-02-10 URL <https://github.com/LuisLauM/grec> BugReports <https://github.com/LuisLauM/grec/issues> Maintainer Wencheng Lau-Medrano <luis.laum@gmail.com> Description Provides algorithms for detection of spatial patterns from oceanographic data using image processing methods based on Gradient Recognition. License GPL  $(>= 3)$ **Depends** R ( $>= 3.2.0$ ), imagine ( $>= 1.5.2$ ), raster Imports utils LazyData true RoxygenNote 7.0.2 Encoding UTF-8 NeedsCompilation no Author Wencheng Lau-Medrano [aut, cre] Repository CRAN Date/Publication 2020-02-19 15:20:02 UTC

### R topics documented:

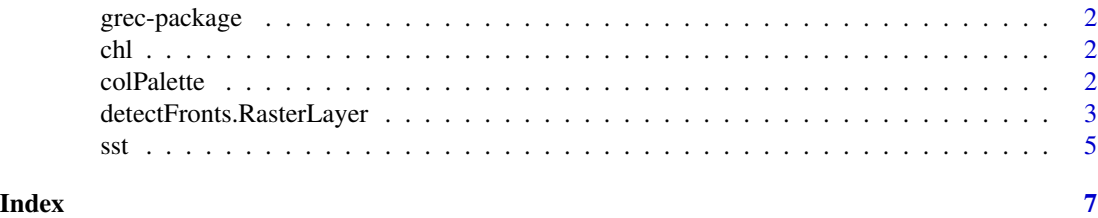

1

<span id="page-1-0"></span>

#### Description

Provides algorithms for detection of spatial patterns from oceanographic data using image processing methods based on Gradient Recognition.

#### Author(s)

Wencheng Lau-Medrano, <luis.laum@gmail.com>

chl *Sea Surface Chlorophyll Data*

#### Description

Surface chlorophyll maps downloaded from ERDDAP for running examples with grec functions.

#### Usage

chl

#### Format

A list with chlorophyll information from February to April of Aqua MODIS source.

#### References

ERDDAP website: <https://coastwatch.pfeg.noaa.gov/erddap/index.html>

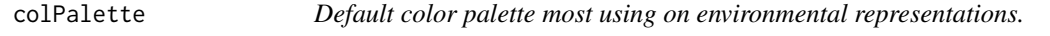

#### Description

Vector with 2000 colors generated from tim.colors function.

#### Usage

colPalette

#### <span id="page-2-0"></span>Format

A vector of 2000 colors in RGB format.

#### **References**

tim.colors from fields package

detectFronts.RasterLayer

*Apply gradient-based methodologies to environmental data*

#### Description

This function takes a environmental map (as a numeric matrix, array, XYZlist or RasterLayer) and allows the users to apply methodologies based on gradient-searching.

#### Usage

```
## S3 method for class 'RasterLayer'
detectFronts(x, method = "BelkinOReilly2009", intermediate = FALSE, ...)
## S3 method for class 'array'
detectFronts(x, method = "BelkinOReilly2009", intermediate = FALSE, ...)## Default S3 method:
detectFronts(
 x,
 method = "BelkinOReilly2009",
 intermediate = FALSE,
 ConvolNormalization = TRUE,
  ...
\mathcal{L}detectFronts(
 x,
 method = "BelkinOReilly2009",
  intermediate = FALSE,
 ConvolNormalization = TRUE,
  ...
\lambda## S3 method for class 'list'
detectFronts(x, method = "BelkinOReilly2009", intermediate = FALSE, \ldots)
## S3 method for class 'matrix'
detectFronts(x, method = "BelkinOReilly2009", intermediate = FALSE, ...)
```
#### Arguments

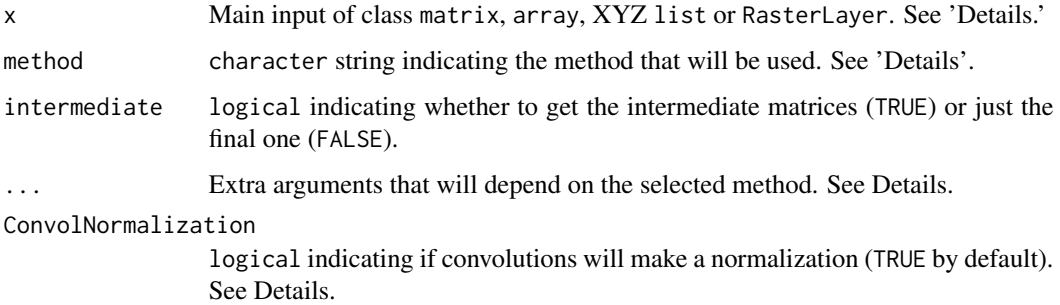

#### Details

Version 1.3.x performs two methods:

- 1. BelkinOReilly2009 (default): Based on Belkin & O'Reilly (2009) paper, it uses a Contextual Median Filter (CMF) for smoothing the original data.
- 2. median\_filter: it uses a typical median filter (MF) for smoothing the original data. It also allows the user to change the window size for median filter (3 as default).

x could be given as a single numeric matrix from an environmental map. Othersiwe it also can be set as a three-dimension XYZ list: 'x' (a vector of longitudes), 'y' (vector of latitudes) and 'z' as a matrix of dimensions length(x\$x)xxlength(x\$y). You can also specify x as a RasterLayer or array object. If  $x$  is an array, it must have 3 dimensions: lon, lat and time. It is not required to specify the dimnames. The output will preserve all the attributes of input.

... allows the (advanced) users to modify some aspects of filter application. Depending on the selected methodology, some parameters can be modified:

times numeric. How many times do you want to apply the method?

- kernelValues numeric. Vector with which are going to be used in convolution to identify Vertical and Horizontal gradients. By default, it will be the typical Sobel kernels.
- radius numeric. If median filter method was selected, it allows to change the window size of the filter.

Normalization is a common practice in convolution in order to ensure that outputs are weighted within original range of values. It is achieved dividing outputs of convolution by sum(abs(kernel)). It is hardly recomended to use normalization in order to have always coherent values in regards of the original inputs; however, it can be deactivated by using ConvolNormalization argument.

Finally, Belkin & O'Reilly work proposed a log transformation after the gradient calculation. However, this step has not been considered as default in the function due to its application is focused on Chlorophyll values (maps).

#### Value

The output will preserve the input class (matrix, array, list or RasterLayer).

#### <span id="page-4-0"></span>References

Belkin, I. M., & O'Reilly, J. E. (2009). An algorithm for oceanic front detection in chlorophyll and SST satellite imagery. Journal of Marine Systems, 78(3), 319-326 ([http://dx.doi.org/10.](http://dx.doi.org/10.1016/j.jmarsys.2008.11.018) [1016/j.jmarsys.2008.11.018](http://dx.doi.org/10.1016/j.jmarsys.2008.11.018)).

#### Examples

```
data(sst)
exampleSSTData <- list(x = sst$longitude,
                       y = sst$latitude,
                       z = \text{sst}\sst[, 1]data(chl)
exampleChlData <- list(x = chl$longitude,
                       y = chl$latitude,
                       z = \text{chl$schlorophyll[,}, 1]# Simple application (over a XYZ list)
out_sst <- detectFronts(x = exampleSSTData)
out_chl <- detectFronts(x = exampleChlData)
# External transformation for chl data
out_chl$z <- log10(out_chl$z)
par(mfrow = c(2, 2), mar = rep(0, 4), oma = rep(0, 4))image(exampleSSTData, col = colPalette, axes = FALSE)
mtext(text = "Original SST", side = 3, line = -2, adj = 0.99, cex = 1.2)
image(out_sst, col = colPalette, axes = FALSE)
mtext(text = "SST gradient", side = 3, line = -2, adj = 0.99, cex = 1.2)
image(exampleChlData, col = colPalette, axes = FALSE)
mtext(text = "Original Chlorophyll", side = 3, line = -2, adj = 0.99, cex = 1.2)
image(out_chl, col = colPalette, axes = FALSE)
mtext(text = "Chlorophyll gradient\n|(log scale)", side = 3, line = -4, adj = 0.99,
      cex = 1.2
```
sst *Sea Surface Temperature Data*

#### Description

SST maps downloaded from ERDDAP for running examples with grec functions.

#### Usage

sst

#### Format

A list with SST information from February to April of Aqua MODIS source.

#### References

ERDDAP website: <https://coastwatch.pfeg.noaa.gov/erddap/index.html>

# <span id="page-6-0"></span>Index

chl, [2](#page-1-0) colPalette, [2](#page-1-0)

detectFronts *(*detectFronts.RasterLayer*)*, [3](#page-2-0) detectFronts.RasterLayer, [3](#page-2-0)

grec *(*grec-package*)*, [2](#page-1-0) grec-package, [2](#page-1-0)

sst, [5](#page-4-0)